### Marketing - Communication

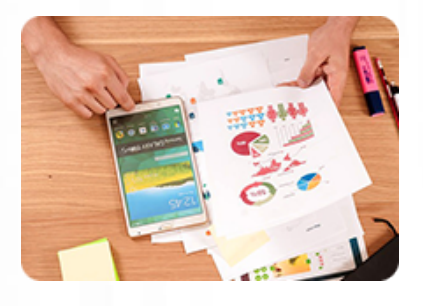

**Acquérir les notions clés pour réaliser une newsletter de qualité professionnelle et mettre en place une campagne d'e-mailing simple et efficace.**

#### **Durée :** 16 heures

**Organisation :** en inter-entreprises, en présentiel

**Prérequis :** aucun

**Méthode pédagogique :** active, différenciée et expérientielle

**Validation des acquis :** évaluation continue

**Maximum de participants :** 5

**Tarif :** 1 000 € HT

## **Prochaine session**

Nous contacter Lieu : Toulouse et sa périphérie

## **Objectifs**

 • Connaître les principales fonctionnalités et les obligations légales

 • Savoir définir une stratégie performante

 • Savoir créer une newsletter personnalisée

 • Connaître les règles de rédaction spécifique à la newsletter

- Savoir envoyer une newsletter
- Savoir analyser les statistiques

d'envoi

Mise à jour : 05/05/2024

# Créer sa Newsletter

## **Programme détaillé**

- 1/ Connaître les principales fonctionnalités et les obligations légales
- Découverte de l'outil
- L'e-mailing : les mentions légales, les différents types d'e-mailing
- Connaître les règles de spams
- 2/ Définir sa stratégie de communication via sa newsletter
- Identifier sa cible
- Définir les objectifs
- Mettre en place une stratégie de communication adaptée
- Structurer le contenu : hiérarchiser les messages, définir les zones rédactionnelles et graphiques…

#### 3/ Réaliser sa newsletter

- Créer, paramétrer et personnaliser son compte
- Créer des listes de contacts
- Paramétrer sa première newsletter
- Un nom, une adresse d'expéditeur, un objet, une liste de destinataires...
	- Savoir choisir un modèle
- Configurer sa charte graphique
- Connaître l'usage des différents blocs
- Insérer des images : choisir un format d'image adapté (GIF, JPEG, etc.)
- Insérer des liens hypertexte
- Créer un modèle

#### 4/ les règles de rédaction spécifique à la newsletter

- Les règles de rédaction
- Rédiger un édito
- Trouver des accroches
- Rédiger des articles clairs et structurés

#### 5/ Envoyer sa newsletter

- Programmer l'envoi
- Gérer les erreurs

#### 6/ Mesurer les retombées de sa newsletter : analyse des statistiques d'envoi

• Utiliser des outils statistiques mis à disposition

## **Renseignements et inscription**

**Nicolas Weckerlin 07.68.40.08.95**

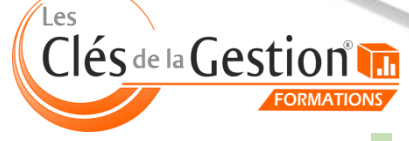

**www.lesclesdeslagestion.fr nweckerlin@lesclesdelagestion.fr**

Organisme de formation professionnelle créé en 2009 · Siège social : 10 chemin de la Tuilerie - 31880 La Salvetat St Gilles · SIRET : 512 245 028 00059 · N° de déclaration d'activité : 73 31 05406 31